### Dumb Questions

Q: If it's so common to leave the methods empty, why don't they have adapter classes like they have for event handlers—that implement all the methods from the interface? Is there any reason why your bean class can't extend a class that implements the SessionBean interface?

A: The API doesn't have adapter classes for SessionBean implementations (i.e. a class that implements all of the methods). But there's no reason you can't make one yourself. Keep in mind, though, that with real-world beans you probably *will* have code in one or more of the methods. And you might even be working with a bean-aware IDE that puts the methods in for you anyway.

Still, it might be handy to make yourself a generic bean that you typically extend from, that has all of the methods from SessionBean. With stateless beans, especially, you have to implement ejbActivate() and ejbPassivate(), even though they'll never be called! (Stateless beans are never passivated; you'll see more on that later in the chapter.)

# Q: I just remembered that I read somewhere that enterprise beans don't support inheritance! What's *that* about?

A: Ah... a common misconception. Well, sort of. EJB supports regular Java *class* inheritance, but has no concept of *bean* inheritance. And now you're asking, "What the heck is the difference?" You already know what *class* inheritance is, it's the thing you do in Java when one *class* extends another. And you can do that with a bean, just like any other class.

But *bean* inheritance (if it were supported) would mean that a *bean* class could extend another *bean* class and inherit not just the class' inheritable members, but also its *beanness*. What kind of beanness might be inheritable? (Just in case they do decide to support this in the future, which is a possibility. Regular old non-enterprise beans *do* support bean inheritance.)

One idea might be to have your bean subclass inherit some of the deployment descriptor settings of its superclass, and then override the ones it wants to change with a much smaller, incomplete deployment descriptor. That might be cool; we're not sure. But right now, it's just our little fantasy.

In the meantime, go ahead and let your bean extend another class, if it makes sense for your OO design.

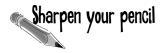

For the exam, you have to know exactly which methods are in the SessionBean interface, so now is a good time to start memorizing them. See if you can remember the name of the method that matches the behavior described. We've included some pretty big hints here because it's your first time, but the mock exam questions will be much less obvious...

1. This method is called when the client tells the Container that he's done using a stateful session bean. The bean is NOT happy:

ejbRemove()

2. This method is called when the bean is put to sleep to temporarily conserve resources:

ejbPassivate()

3. This method is called when the previouslysleeping bean is called back to active duty to service a business method:

ejbActivate()

4. This method is called near the beginning of the bean's life, when the Container hands the bean a reference to the bean's special link to the Container:

setSessionContext(SessionContext sc)

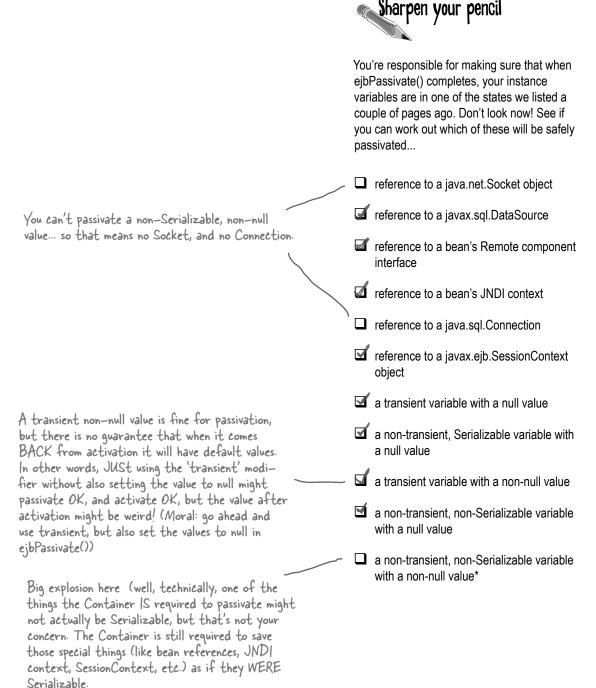

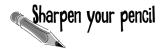

## Do the interfaces have to change when it goes from state/ess to stateful?

Look at the two interfaces below, for the state/ess version of the Advice bean. If needed, make any adjustments to the code in either or both of the interfaces, for what (if anything) needs to change to make this work with the revised stateful version of the bean.

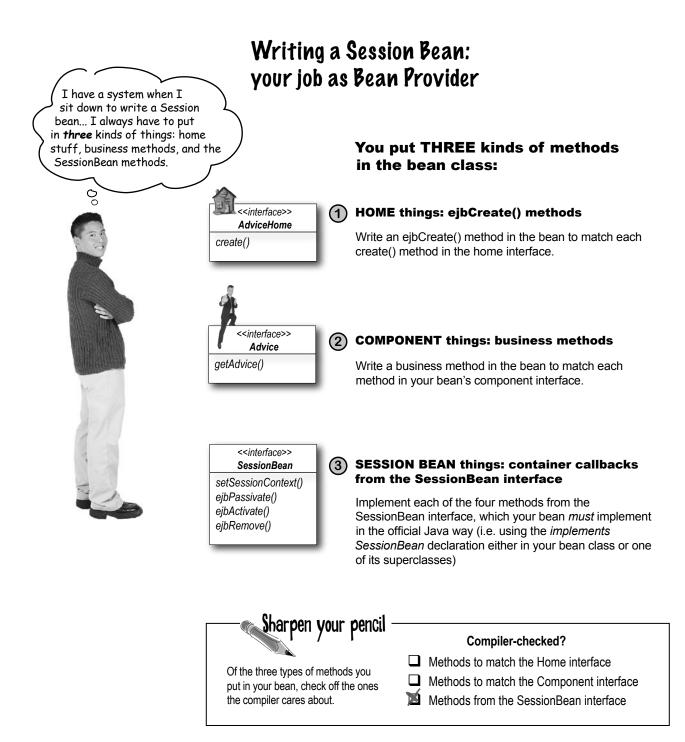

#### 230 Chapter 4

```
Given the following interfaces, write the bean class code (you can leave
 Sharpen your pencil
                           the method empty) at the bottom of the page. Pay special attention to
                           the Home create method... what does it take to 'match' this in the bean?
                           Will it have the same return type? Hints are at the bottom of the page.
import javax.ejb.*;
import java.rmi.RemoteException;
public interface KennelHome extends EJBHome {
   public Kennel create (String custID) throws CreateException, RemoteException;
}
import javax.ejb.*;
import java.rmi.RemoteException;
public interface Kennel extends EJBObject {
   public KennelLease placePet(Pet p) throws RemoteException;
   public void renewLease (KLease lease) throws RemoteException, ExpiredException;
   public Pet getPet(KLease lease) throws RemoteException, DeadPetException;
}
```

Write the bean class here:

```
public class KennelBean implements SessionBean {
                                                                         We don't throw RemoteException,
                                                                         but it's a good idea to declare
   public void ejbCreate(String cust/D) throws CreateException { }
                                                                          CreateException on your create ...
  public void ejbActivate() { }
  public void ejbPassivate() { }
  public void setSessionContext(SessionContext ctx) { }
  public void ejbRemove() { }
  public KennelLease placePet(Pet p) {
                                                                       We don't throw Remote Exception, but
         return new KennelLease();
                                                                       we're assuming that if you really imple-
  }
                                                                       mented this class, you'd declare and use
                                                                       these other application-specific exceptions.
  public void renewLease(KLease lease) throws ExpiredException { }
                                                                        But according to plain old Java rules,
  public Pet getPet(KLease lease) throws DeadPetException { }
                                                                        you don't have to declare the exceptions
                                                                        declared in the interface, unless your
}
                                                                        method really DOES potentially throw
```

that exception ...

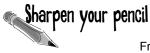

### Who does What?

From the list of words below, arrange them in the appropriate lists according to whether it's a responsibility of the Bean Provider, the Container, or the Client.

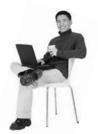

**Bean Provider** 

implementing the ejbActivate() method implementing the ejbCreate() method implementing SessionBean creating the home interface

Client

invoking a business method on the component interface

invoking create()

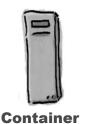

invoking ebjPassivate()
implementing the create() method
implementing the EJBObject class
invoking setSessionContext()
implementing the Handle class
invoking ejbCreate()
creating the Home object class
implementing the SessionContext class
invoking ejbRemove()

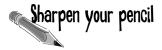

For the four database operations (SQL commands) a client might want to do with an entity bean, list the methods in the bean's interface(s) that are related to those database operations. No, you don't have to know SQL, but you definitely have to understand the *implications* of the four database operations, and you must know how they correspond to methods in the bean class.

From the list of the methods in the interfaces, fill in the method or methods that correspond with the database operation.

| INSERT: | create on the home |
|---------|--------------------|
|         |                    |

- **DELETE:** remove on the home or component interface
- **UPDATE:** the two setters in the component interface
- SELECT: the two finders in the home, and whatever else loads the bean with data. (You might include the getters here, although a SELECT isn't necessarily done each time a getter is called (depends on the transaction)

#### <<interface>> CustomerHome

create(String last, String first) findByPrimaryKey(String key) findByCity(String city)

getEJBMetaData() getHomeHandle() remove(Handle h) remove(Object key)

#### <<interface>> Customer

getLastName() setLastName(String s)

getFirstName() setFirstName(String s)

getPrimaryKey() getEJBHome() getHandle() remove() isIdentical()